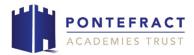

## **Streamed Lessons – Frequently Asked Questions**

| Question                                        | Answer                                                                                                    |
|-------------------------------------------------|----------------------------------------------------------------------------------------------------|
| How can my child access their lessons remotely? | All students have a Google Classroom account and should have their log-in codes and all classroom codes written in their planner. If a student has not yet joined a classroom, their teacher will have manually invited them to join, which will show up as an invite on their Google Classroom homepage.                                    |
|                                                 | To access a streamed lesson, students should click on the specific Google Classroom for the subject they are wanting to study.                                                                                                    |
|                                                 | In the header of the Classroom, there will be a "Meet" link which will appear once the teacher has started the lesson. Once a student has clicked on this, they will be asked to "join" the session. When joining, students should have their camera on and their microphone off.                                                            |
|                                                 | More guidance on how to join a streamed lesson can be found on our website: <a href="https://kings.patrust.org.uk/parent-carer-">https://kings.patrust.org.uk/parent-carer-</a>                                                                                                    |
|                                                 | communication/                                                                                                    |
| When should my child access the lesson?         | Students should be online from 9am in order to access their form session, and subsequent five lessons. All students will now follow the Y8 and Y10 timings of the school day. These timings can be found at: <a href="https://kings.patrust.org.uk/parent-carer-communication/">https://kings.patrust.org.uk/parent-carer-communication/</a> |
|                                                 | Year 11 students will also be able to access their Achieve session after school, when these are running.                                                                                                    |
|                                                 | It can take a couple of minutes for teachers to set up each online lesson. Therefore, if the link is not immediately available please wait patiently and refresh the classroom.                                                                                                    |
| What should my child do if the link does not    | There could be a number of reasons why a link does not appear.                                                                                                    |
| appear?                                         | If a teacher is unwell, this lesson may be a cover lesson. In some instances, this will be streamed. However, if a teacher is unwell at short notice, there may be no                                                                                                    |

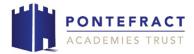

|                                                               | streamed lesson. In this instance, work will be shared on<br>the Google Classroom page for students to complete<br>independently. Where possible, a message will put on<br>Google Classroom to notify the students of this.                                                                                                    |
|---------------------------------------------------------------|----------------------------------------------------------------------------------------------------|
|                                                               | A teacher should make the link available each lesson. However, there are times when this "toggle" function is not successful and the link remains hidden. To check that this is not the case, students should write on the Google Classroom stream to alert the teacher. If this happens again, please contact school as a member of staff will be able to contact the teacher directly to check that the provision is in place. |
| What will happen if a teacher is self-isolating?              | If a teacher is self-isolating but feels well, they will stream their lesson. This means that students can still access the live lesson using the normal "Meet" link.                                                                                                    |
|                                                               | However, if the teacher's absence is unplanned, it is not always viable to set up a live lesson. Unfortunately, this can sometimes happen at short notice, and therefore work will be provided on the Google Classroom stream as soon as possible in the absence of a streamed lesson.                                                                                                    |
| How can my child contact their teacher if there is a problem? | Students should mute the microphone when they join the lesson. We ask that students only unmute themselves when asked to do so by the teacher.                                                                                                    |
|                                                               | Students can access the chat function at all times in the lesson should they need to ask a question. Google Meet also has a "raise hand" function which notifies the teacher that a student wishes to speak.                                                                                                    |
|                                                               | It is not always possible for teachers to reply to students whilst in the lesson, depending on the tasks being set. If a student has a question which is unanswered, they can ask this on the Google Classroom stream after the lesson and their teacher will respond to them when they are able.                                                                                                    |
| How will the lesson be                                        | Teachers will continue to teach their planned lessons, and                                                                                                    |
| different at home?                                            | will adapt these where possible for students at home.                                                                                                    |
|                                                               | However, there may be times where students do not have all of the resources that they need. Students should notify                                                                                                    |
|                                                               | the teacher of this, as many can be shared remotely.                                                                                                    |
| How can my child still                                        | All sheets and resources will be added to Google                                                                                                    |
| access the resources                                          | Classroom so that students can complete the same                                                                                                    |
| that will be used in                                          | activities as they would in school. However, there may be                                                                                                    |
| lessons?                                                      | times when a resource is in school and cannot be taken home; for example, copies of texts being studied in                                                                                                    |

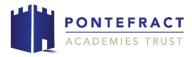

|                          | English. In this instance, the teacher will try to send links to online resources to support students or read near to the microphone so that students are able to hear. However, logistically, not all activities will be suited to home study. |
|--------------------------|----------------------------------------------------------------------------------------------------|
| My child has left their  | Unfortunately, it is not possible to send these resources                                                                                                    |
| exercise book at school. | home. Students should do their best to continue with tasks on paper or on Google Classroom.                                                                                                    |
| What can my child do?    |                                                                                                    |
| What will practical      | We have been able to bring back some practical elements                                                                                                    |
| lessons be like          | in lessons. Therefore, there will be times when students                                                                                                    |
| remotely?                | at home are unable to complete the same tasks due to lack of resources. However, teachers are doing their best                                                                                                    |
|                          | to involve all students, and are setting adapted practical                                                                                                    |
|                          | tasks where possible.                                                                                                    |
| How will PE be taught    | From Monday 18 <sup>th</sup> January 2021, the PE department will                                                                                                    |
| remotely?                | also be live streaming lessons to create more practical                                                                                                    |
| ,                        | activities in which students can participate.                                                                                                    |
| The sound is not         | If a student is in a lesson but cannot hear, please check                                                                                                    |
| working in a lesson.     | that your sound is working at home. This can also be done                                                                                                    |
| What is the solution?    | by playing a video or song on a browser window. If the                                                                                                    |
|                          | problem is in the classroom, this will be dealt with as a priority by the IT team. If your child believes that the                                                                                                    |
|                          | teacher is not aware that they cannot hear, then they                                                                                                    |
|                          | should use the chat function to speak to the teacher or                                                                                                    |
|                          | use the "raise hand" function which sends a notification                                                                                                    |
|                          | to the teacher. This may take a little while to fix if it is an                                                                                                    |
|                          | IT issue and we appreciate your patience.                                                                                                    |
| The teacher is sharing a | As with a sound issue, students should notify the teacher                                                                                                    |
| video/resource that my   | using the chat function or by using the "raise hand"                                                                                                    |
| child cannot see at      | function which sends a notification to the teacher.                                                                                                    |
| home. What is the        | Teachers will re-share any videos or resources on the                                                                                                    |
| solution?                | Google Classroom stream, if students have not been able                                                                                                    |
|                          | to access them.                                                                                                    |
| What should my child     | We ask that all students dress appropriately to access                                                                                                    |
| wear for a remote        | streamed lessons, and uphold our high expectations of                                                                                                    |
| lesson?                  | behaviour once in the lesson.                                                                                                    |
|                          | Ct., doubt all and and a construction of the                                                                                                    |
|                          | Students should try and access lessons in a quiet                                                                                                    |
|                          | environment, where they are unlikely to be distracted.                                                                                                    |